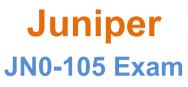

Junos, Associate Exam

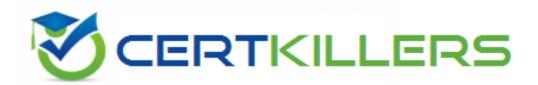

Thank you for Downloading JN0-105 exam PDF Demo

You can buy Latest JNO-105 Full Version Download

https://www.certkillers.net/Exam/JN0-105

www.certKillers.net

## Version: 6.0

#### **Question: 1**

How many login classes are assignable to a user account?

A. 3

B. 2

C. 4

D. 1

Explanation:

https://www.juniper.net/documentation/us/en/software/junos/user-access-evo/user-access/topics/topic-map/junos-os-login-

class#:~:text=You%20can%20define%20any%20number,to%20an%20individual%20user%20acc ount.

In Junos OS, each user account can be assigned only one login class. Login classes in Junos OS define the permissions for users, controlling what they can access and modify within the system. This setup helps in maintaining a clear and secure access control mechanism. Reference:

Junos OS Documentation on User Accounts and Login Classes.

#### **Question: 2**

You are asked to view the real-time usage statistics for the busiest interfaces on a device running Junos OS.

Which command will achieve this task?

A. monitor traffic absolute-sequence

- B. monitor interface traffic
- C. monitor traffic
- D. show interfaces extensive

Answer: B

Answer: D

Explanation:

To view real-time usage statistics for the busiest interfaces on a device running Junos OS, the correct command is B, "monitor interface traffic." This command provides a dynamic, real-time view of the traffic flowing through the interfaces, allowing administrators to quickly identify and monitor the

#### www.certKillers.net

busiest interfaces on the device.

#### **Question: 3**

Which type of device uses the destination IP address to forward packets?

A. Layer 3 router

- B. Layer 2 switch
- C. repeater
- D. hub

Answer: A

Explanation:

A Layer 3 router forwards packets based on the destination IP address. It operates at the network layer of the OSI model and uses routing tables to determine the best path for packet delivery. Unlike Layer 2 switches, which forward packets based on MAC addresses, routers handle logical addressing, making them crucial for inter-network communication.

Reference:

Junos OS Documentation on Routing Fundamentals.

#### Question: 4

You have just increased the MTU size of interface ge-0/0/0 and committed the configuration. Which command would help you identify the applied MTU change?

- A. monitor interface ge-0/0/0
- B. monitor traffic interface ge-0/0/0
- C. show interfaces ge-0/0/0 terse
- D. show interfaces ge-0/0/0

Answer: D

Explanation:

After increasing the MTU size of an interface and committing the configuration, the command to verify the applied MTU change is D, "show interfaces ge-0/0/0." This command displays detailed information about the interface, including the current MTU size, making it the best choice for verifying the applied changes.

#### Question: 5

When considering routing policies, which two statements are correct? (Choose two.)

A. Routing policies are applied to interfaces as input or export filters.

B. An import routing policy for BGP determines which received prefix advertisements are placed in the routing information base.

C. Policy terms are evaluated from top to bottom with action taken on the first match found.

#### www.certKillers.net

D. Policy terms are evaluated from top to bottom with the most restrictive action taken of all the matching terms.

Answer: BC

#### Explanation:

Routing policies in Junos OS are crucial for controlling route advertisements and path selection. The correct answers are B and C. An import routing policy for BGP determines which received prefix advertisements are placed in the routing information base (RIB), and policy terms are evaluated from top to bottom, with action taken on the first match found. This sequential evaluation allows for precise control over routing decisions.

### Thank You for trying JN0-105 PDF Demo

To try our JN0-105 Full Version Download visit link below

https://www.certkillers.net/Exam/JN0-105

# Start Your JN0-105 Preparation

Use Coupon "**CKNET**" for Further discount on the purchase of Full Version Download. Test your JN0-105 preparation with actual exam questions.